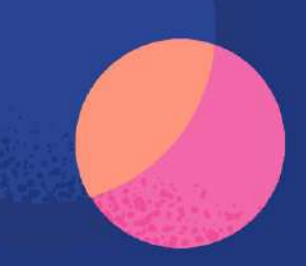

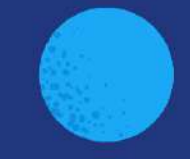

# Semantic Search: New Solutions to Old Problems

Philipp Krenn, @xeraa

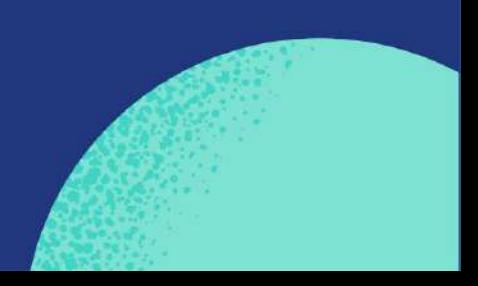

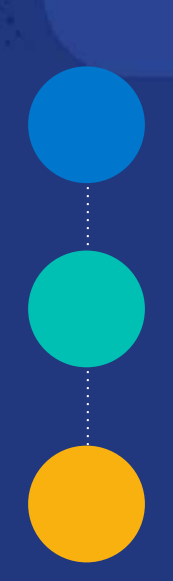

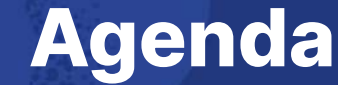

"Classic" search and its limitations

How to use semantic search

What is a model and how can you use it

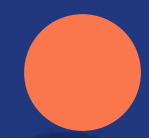

Where OpenAI's ChatGPT comes into play

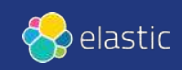

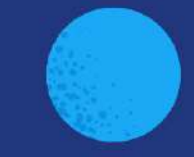

# Elasticsearch: You Know, for Search

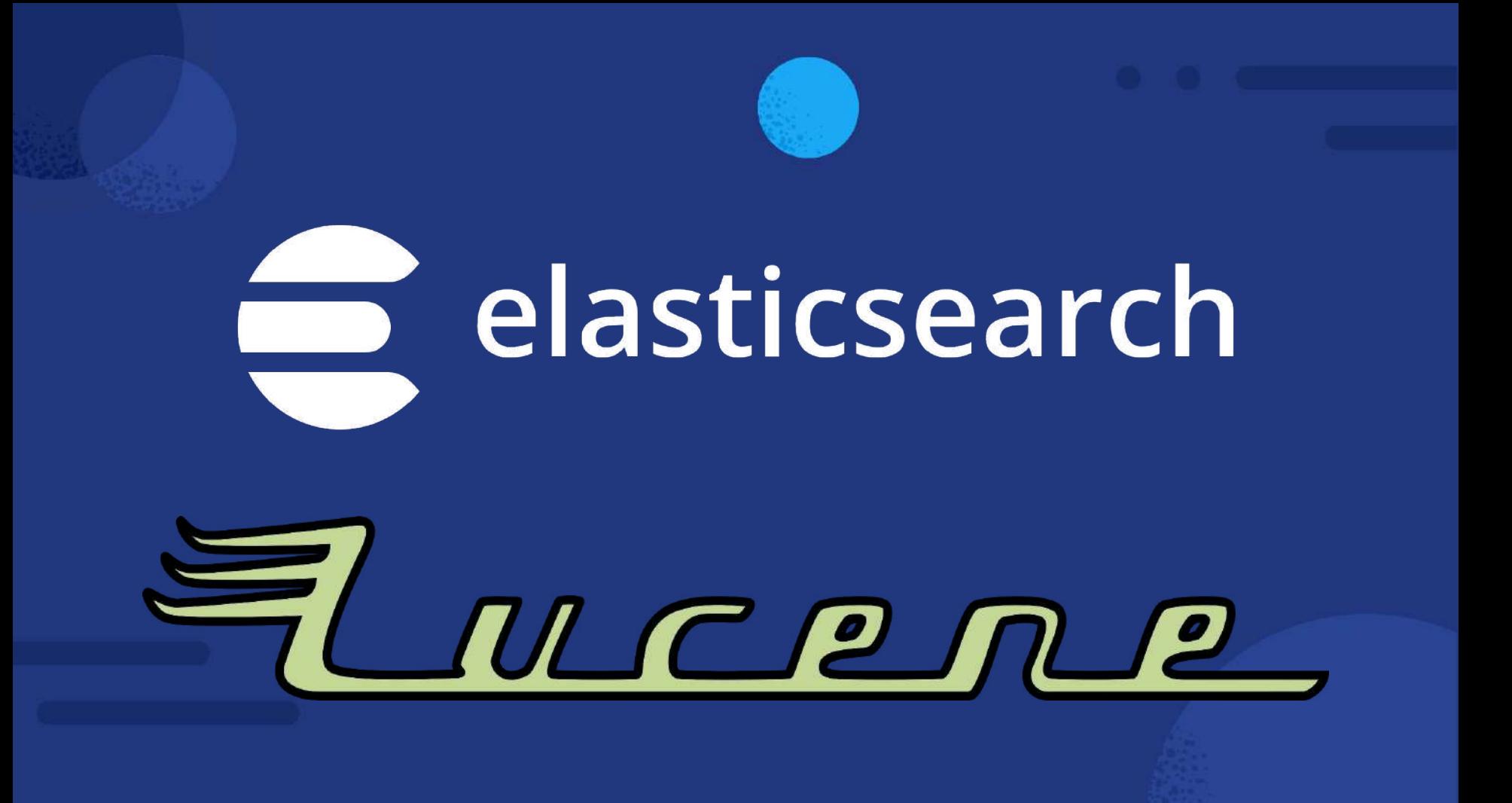

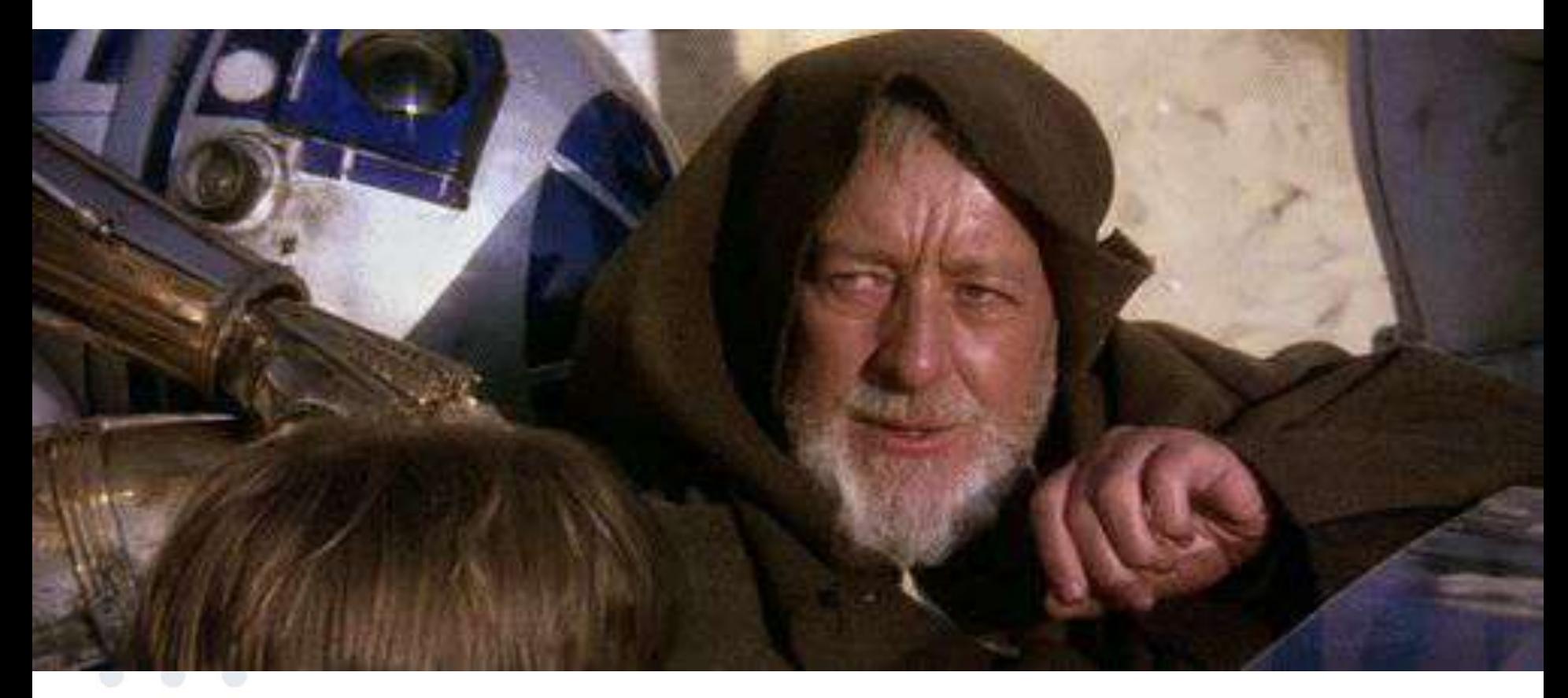

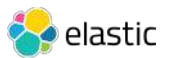

```
GET / analyze
{
  "char filter": [ "html strip" ],
   "tokenizer": "standard",
   "filter": [ "lowercase", "stop", "snowball" ],
  "text": "These are <em>not</em> the droids
            you are looking for."
```
}

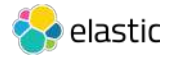

```
{ "tokens": [{
       "token": "droid",
      "start offset": 27, "end_offset": 33,
       "type": "<ALPHANUM>",
       "position": 4
     },{
       "token": "you",
      "start offset": 34, "end offset": 37,
       "type": "<ALPHANUM>",
       "position": 5
     }, {
       "token": "look",
      "start offset": 42, "end offset": 49,
       "type": "<ALPHANUM>",
       "position": 7
```
}

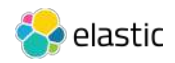

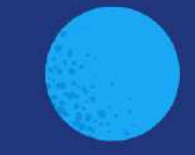

# Semantic Search: Meaning, not literal matches

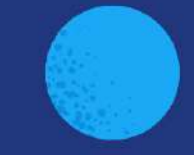

# Elasticsearch: You Know, for Vector Search

### Vector Search

**Images** 

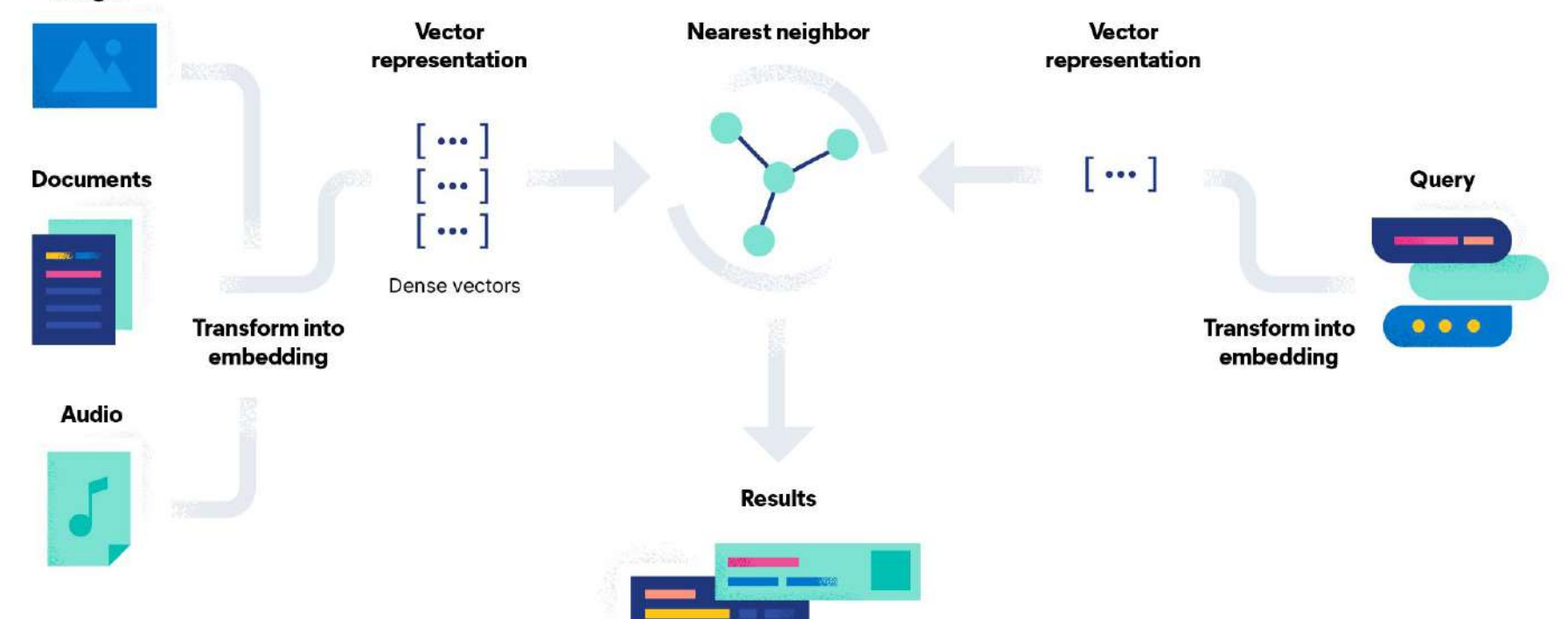

# What is a Vector?

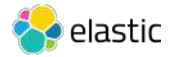

## Bag of Words

#### As a simplified illustration

vou are looking foi These are not the droids you are looking for. No. I am your father.

these: 1, are: 2, not: 1, the: 1, droid: 1, you: 1, look: 1, for: 1 no: 1, i: 1, am: 1, you: 1, father: 1

[these, are, not, the, droid, you, look, for, no, i, am, father]  $[1, 2, 1, 1, 1, 1, 1, 1, 1, 0, 0, 0, 0]$  $[0, 0, 0, 0, 0, 0, 1, 0, 1, 1, 1, 1]$ 

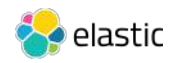

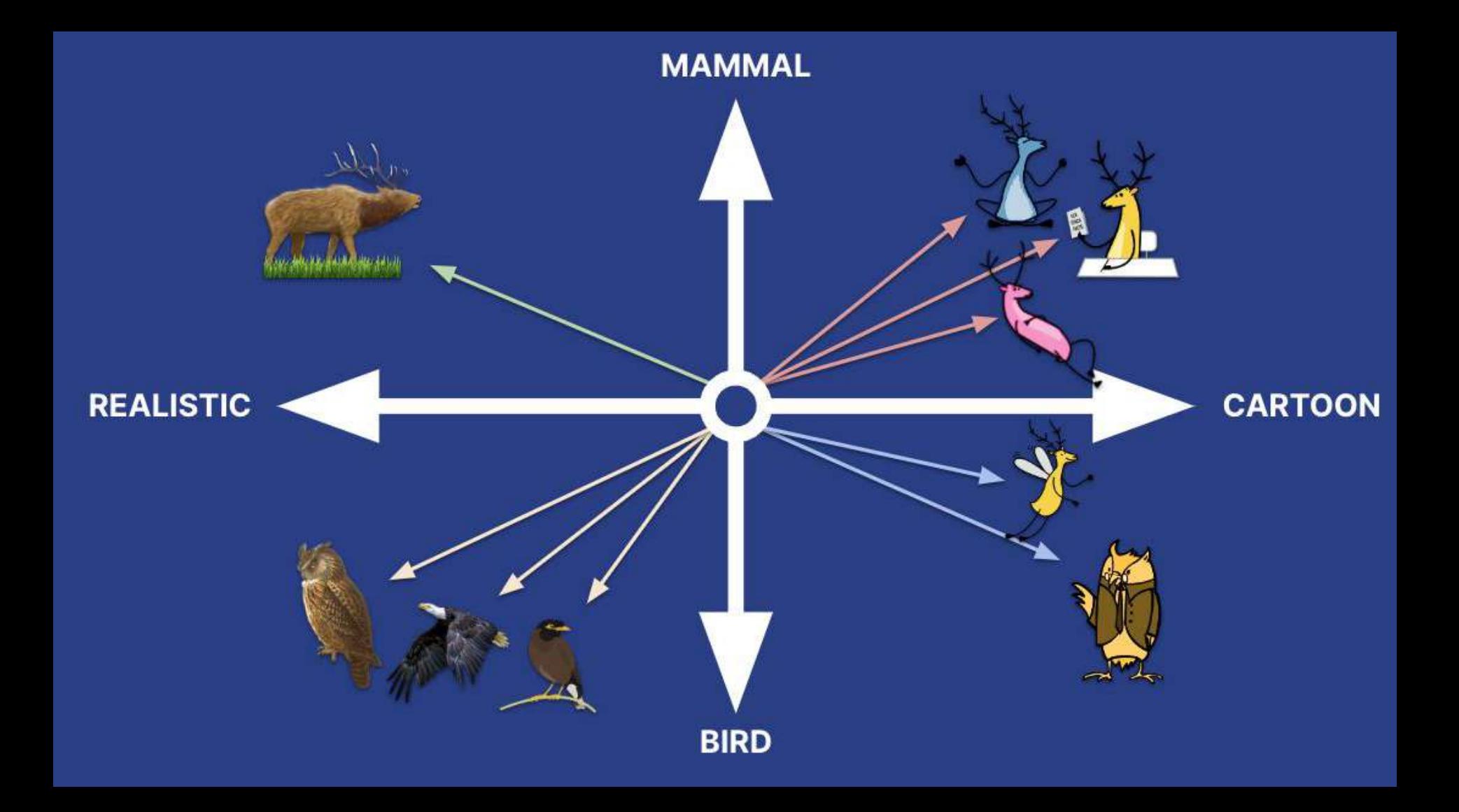

# What is a Model?

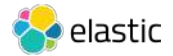

### Eland Imports PyTorch Models

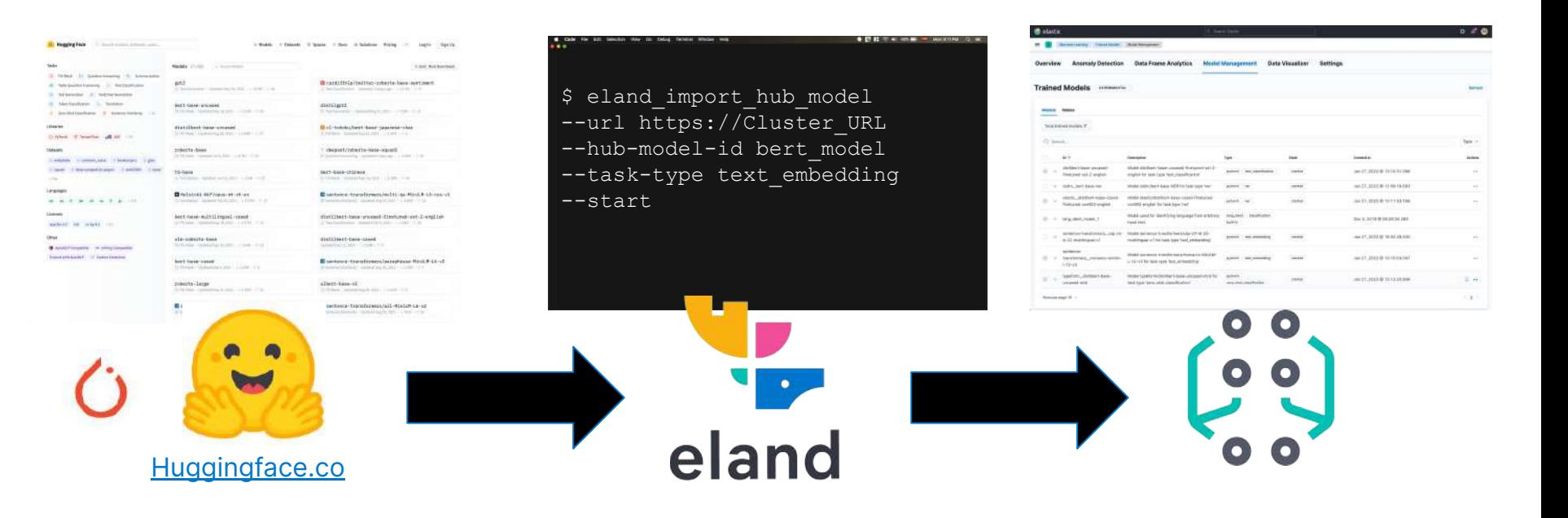

Inference, not training

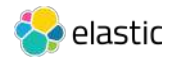

## Setting Up the Embedding Model

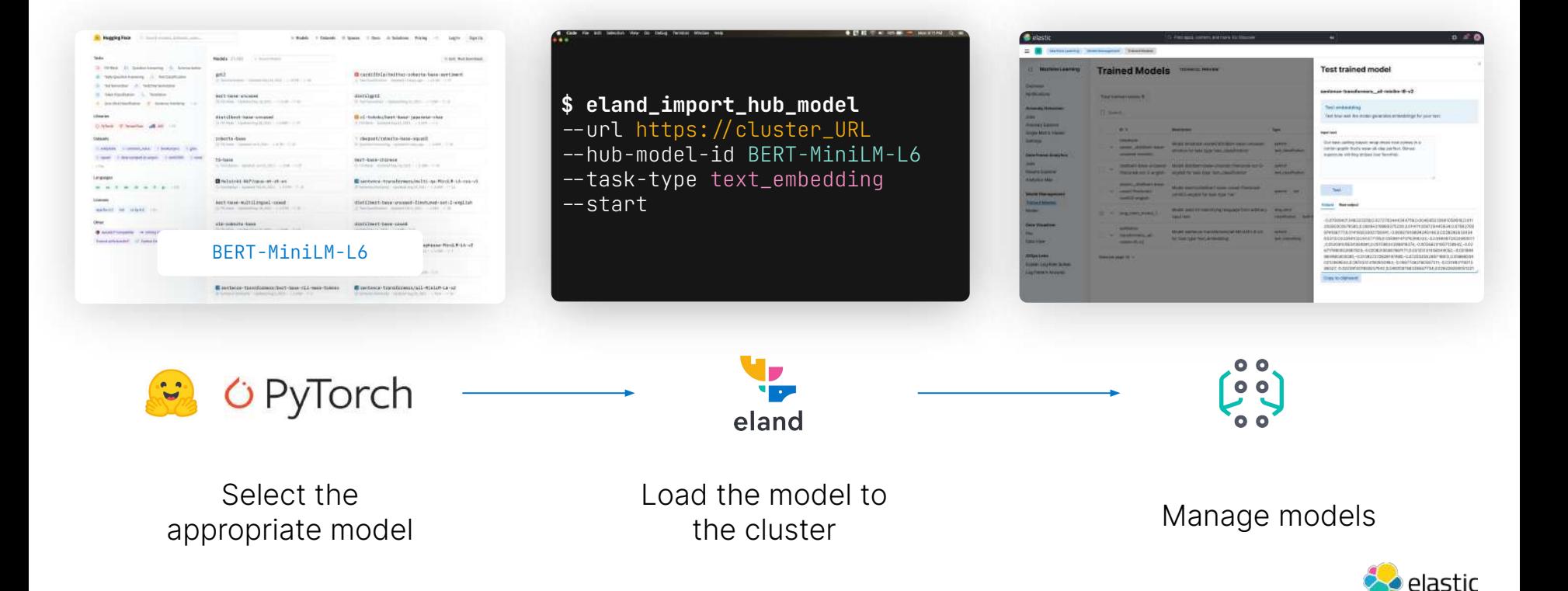

## Hugging Face NLP Libraries

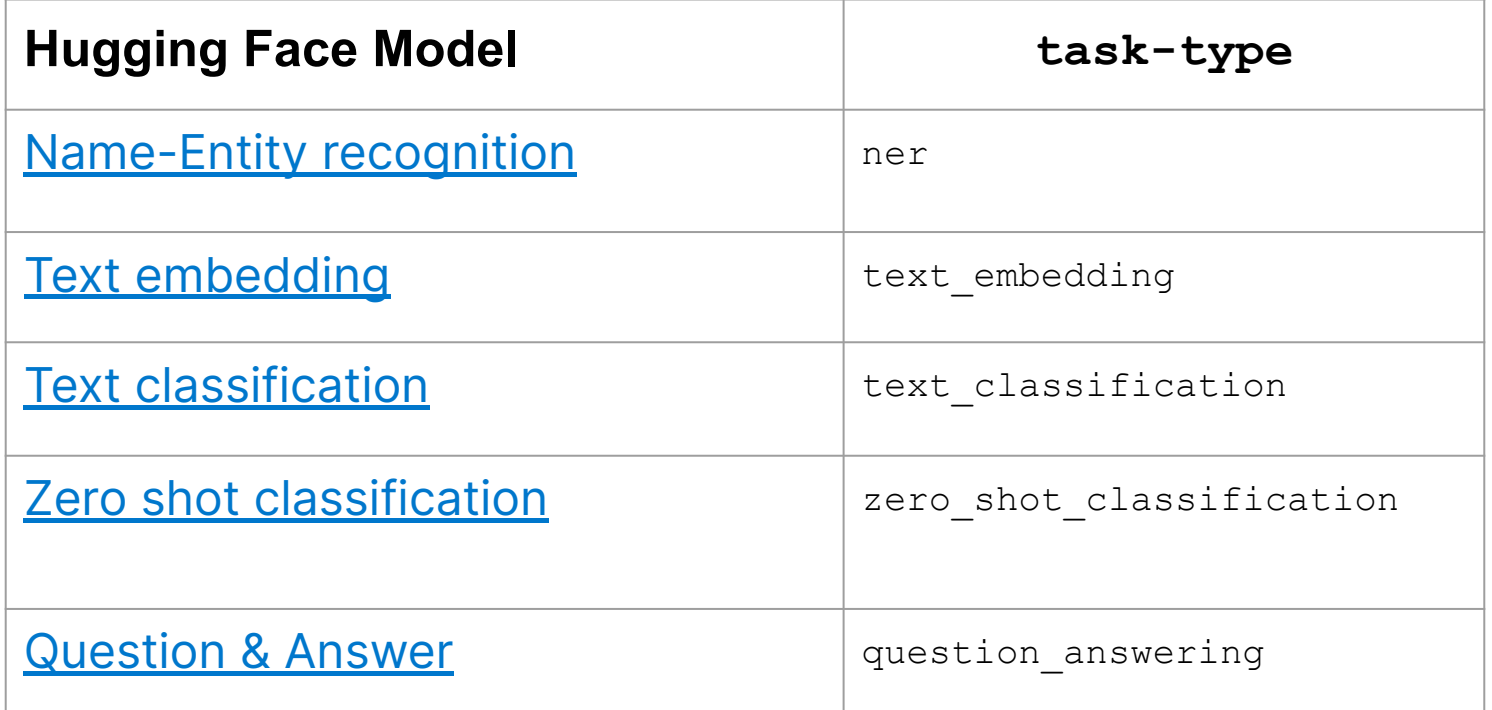

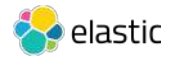

#### Choice of Embedding Model

#### Start with Off-the Shelf Models

- Text data: Hugging Face
- Images: OpenAI's CLIP

#### Extend to Higher Relevance

- Apply hybrid scoring
- Bring Your Own Model: requires expertise + labeled data

# How Do You Search Vectors?

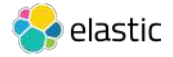

### Architecture of Vector Search

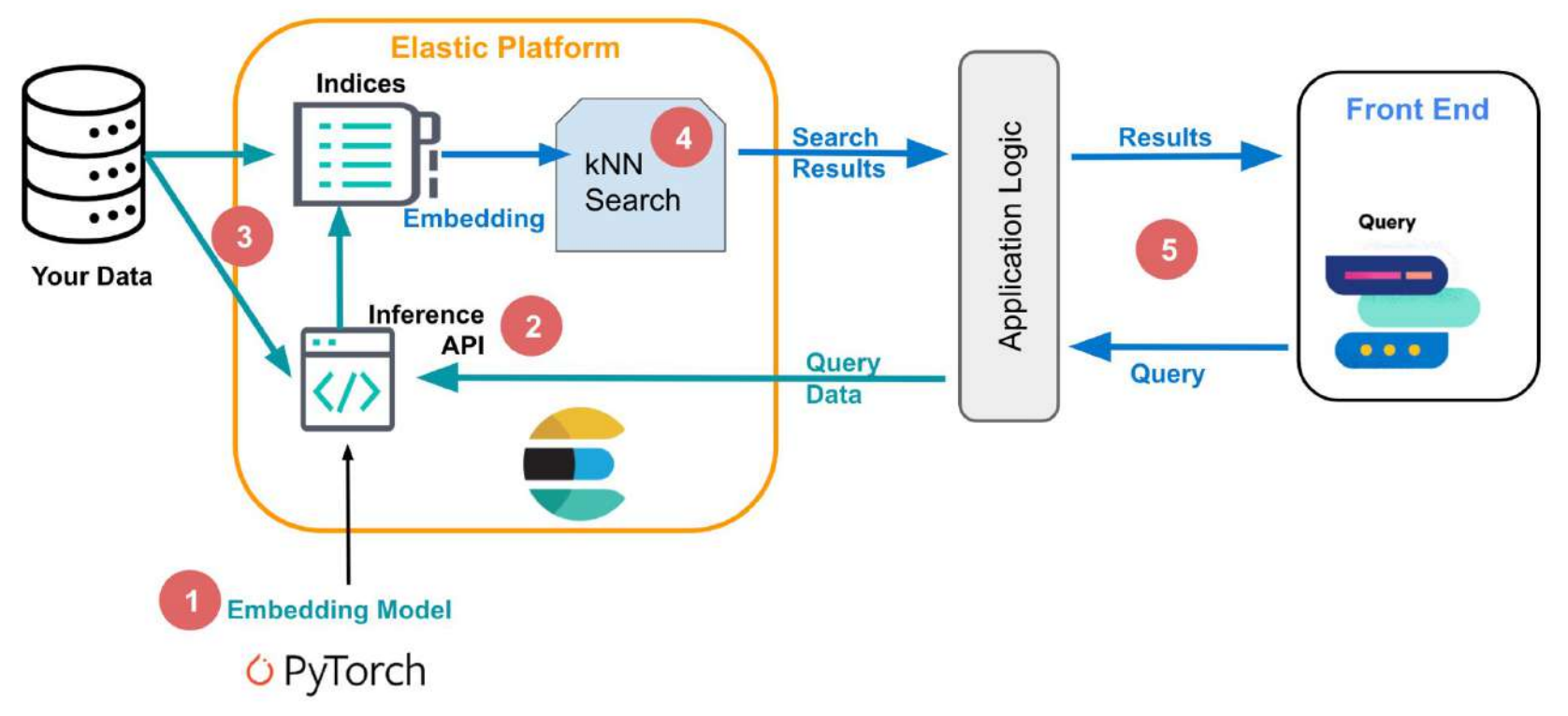

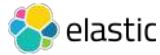

## Data Ingestion and Embedding Generation

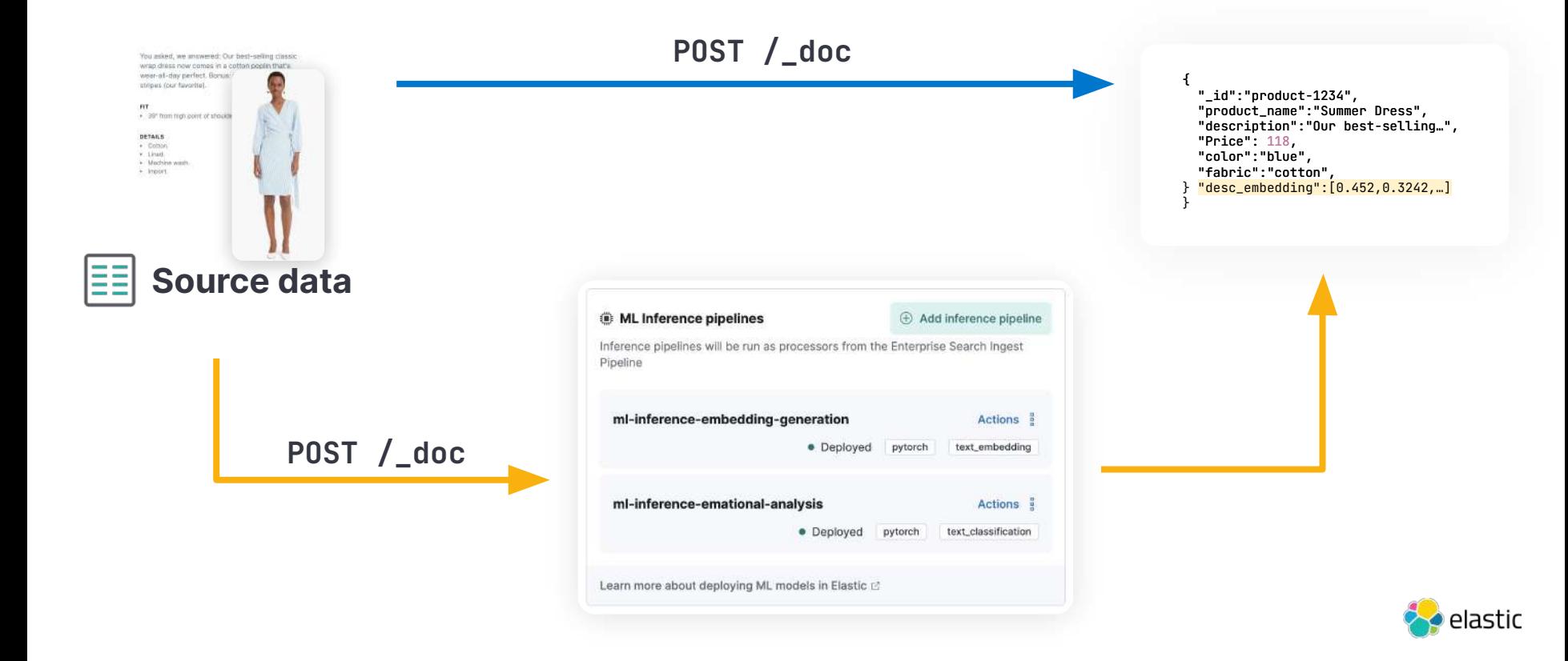

## Vector Query

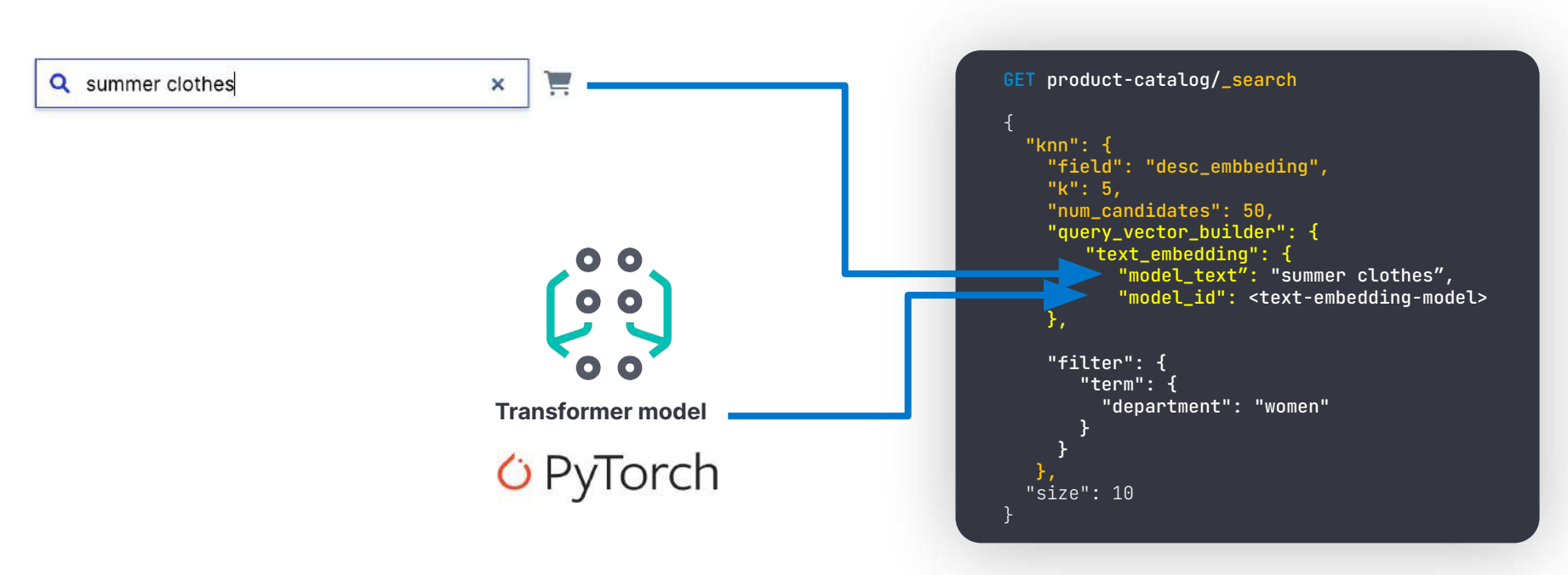

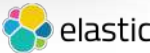

# But How Does It Really Work?

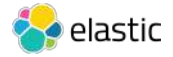

## Hierarchical Navigable Small Worlds (HNSW)

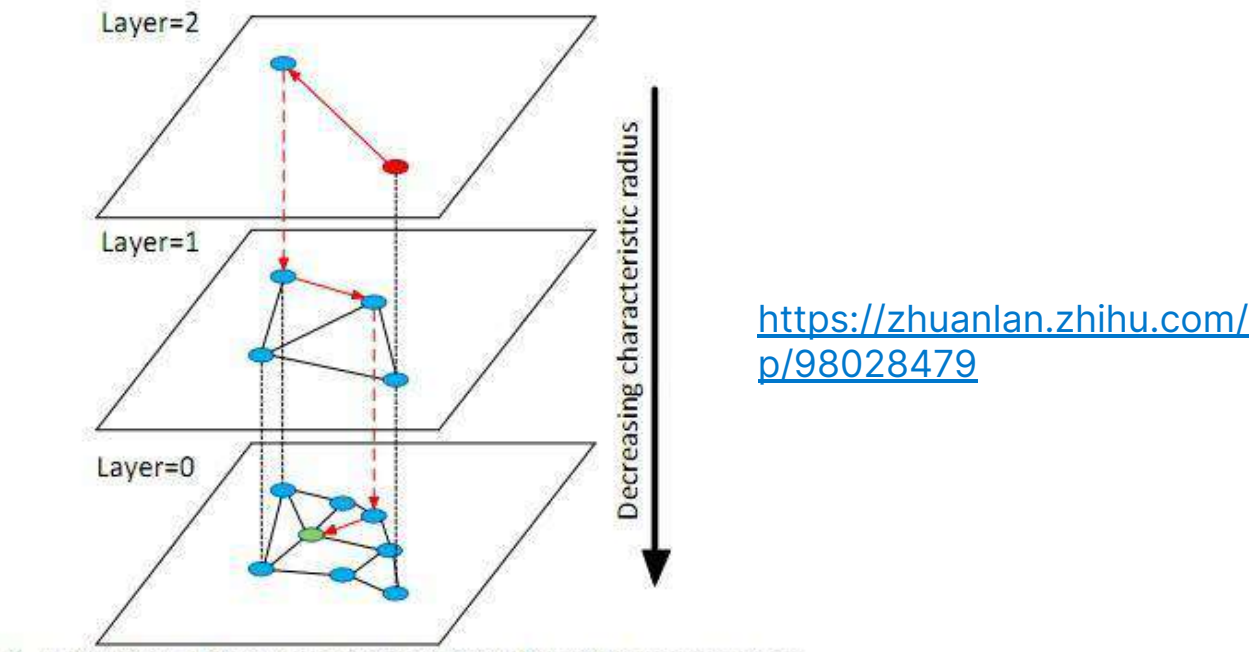

Fig. 1. Illustration of the Hierarchical NSW idea. The search starts from an element from the top layer (shown red). Red arrows show direction of the greedy algorithm from the entry point to the query (shown green).

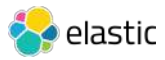

## Filtering KNN Vector Similarity

Automatically choose between brute force and HNSW

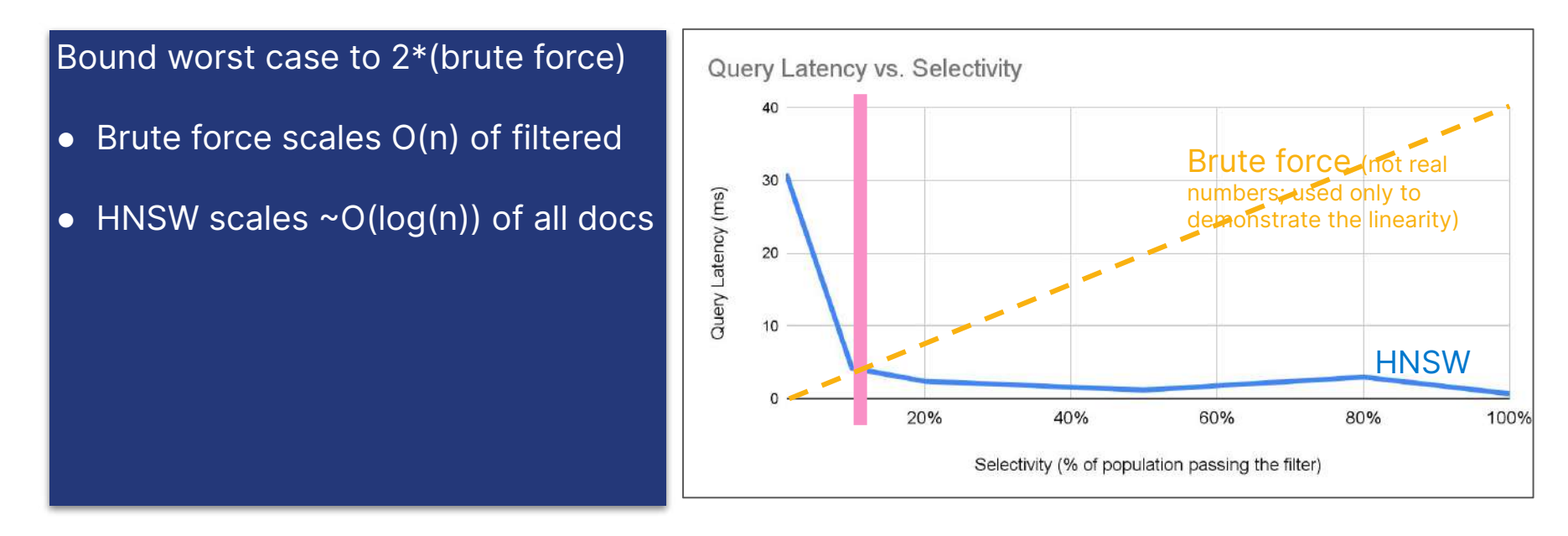

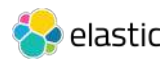

## Elasticsearch + Lucene: Fast Progress

#### Increase max number of vector dims to 2048 #95257

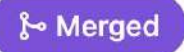

mayya-sharipova merged 3 commits into elastic: main from mayya-sharipova: vdims\_2048 [.] 2 weeks ago

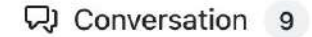

-O- Commits 3

 $E<sub>x</sub>$  Checks  $\circ$ 

 $\boxed{\pm}$  Files changed 12

9746994

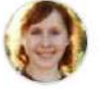

mayya-sharipova commented 3 weeks ago Member  $0.0.0$ Currently Lucene limits the max number of vector dimensions to 1024. This commit overrides KnnFloatVectorField and KnnByteVectorField classes to increase the limit to 2048 for indexed vectors in ES. Increase max number of vector dims to 2048 ...

#### Scaling Vector Search

#### Vector search:

- 1. Needs lots of memory 2. Indexing is slower
- 3. Merging is slow

\* Continuous improvements in Lucene + Elasticsearch

#### Best practices:

- 1. Avoid searches during indexing
- 2. Exclude vectors from \_source
- 3. Reduce vector dimensionality
- 4. Use byte rather than float

## Reduce Required Memory

- 1. Store vectors as byte instead of float
- 2. Apply dimensionality reduction, e.g. Principal Component Analysis PCA

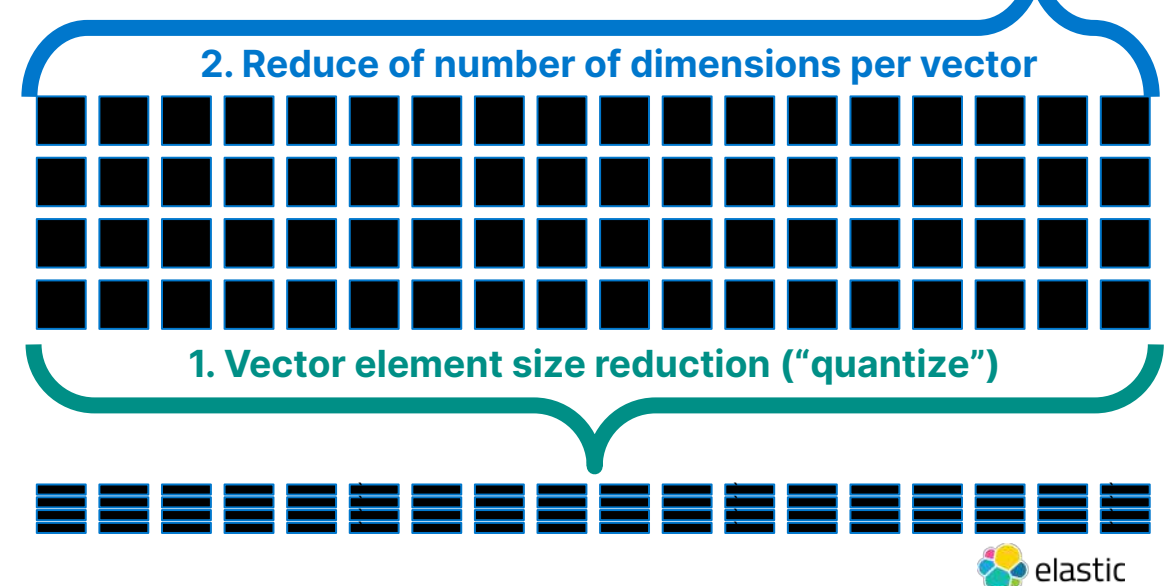

### Benchmarketing

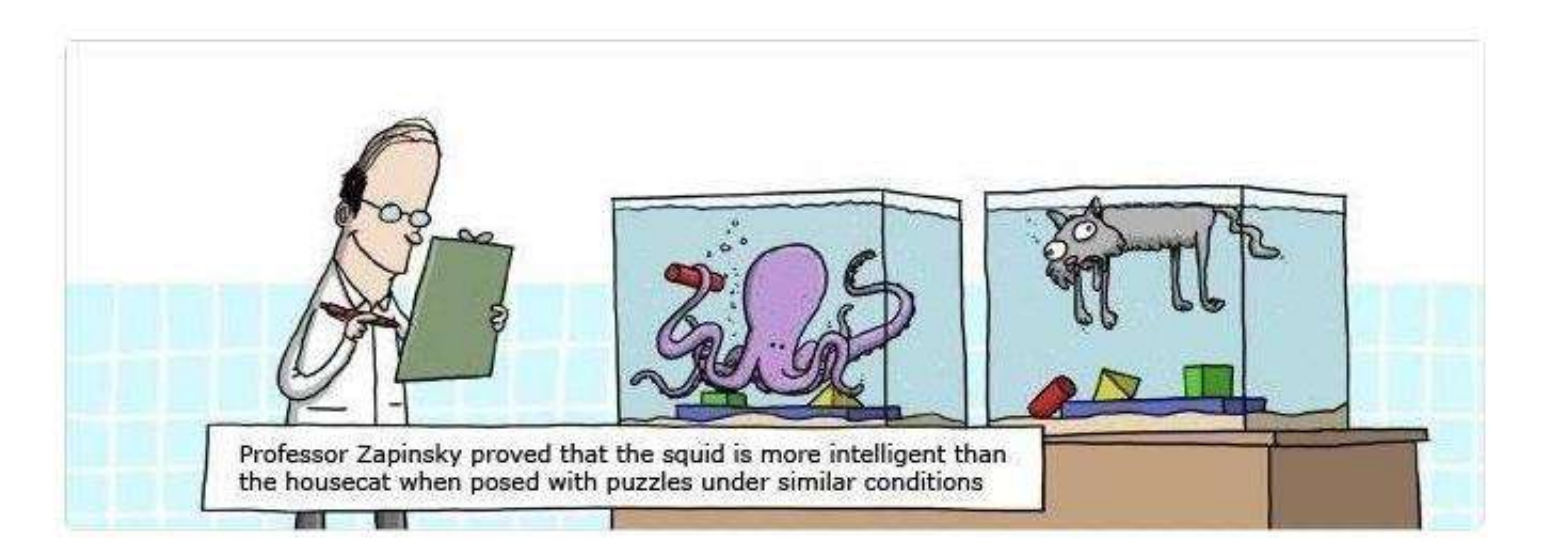

## https://github.com/erikbern/ann-benchmarks

### Add Elasticsearch KNN #401

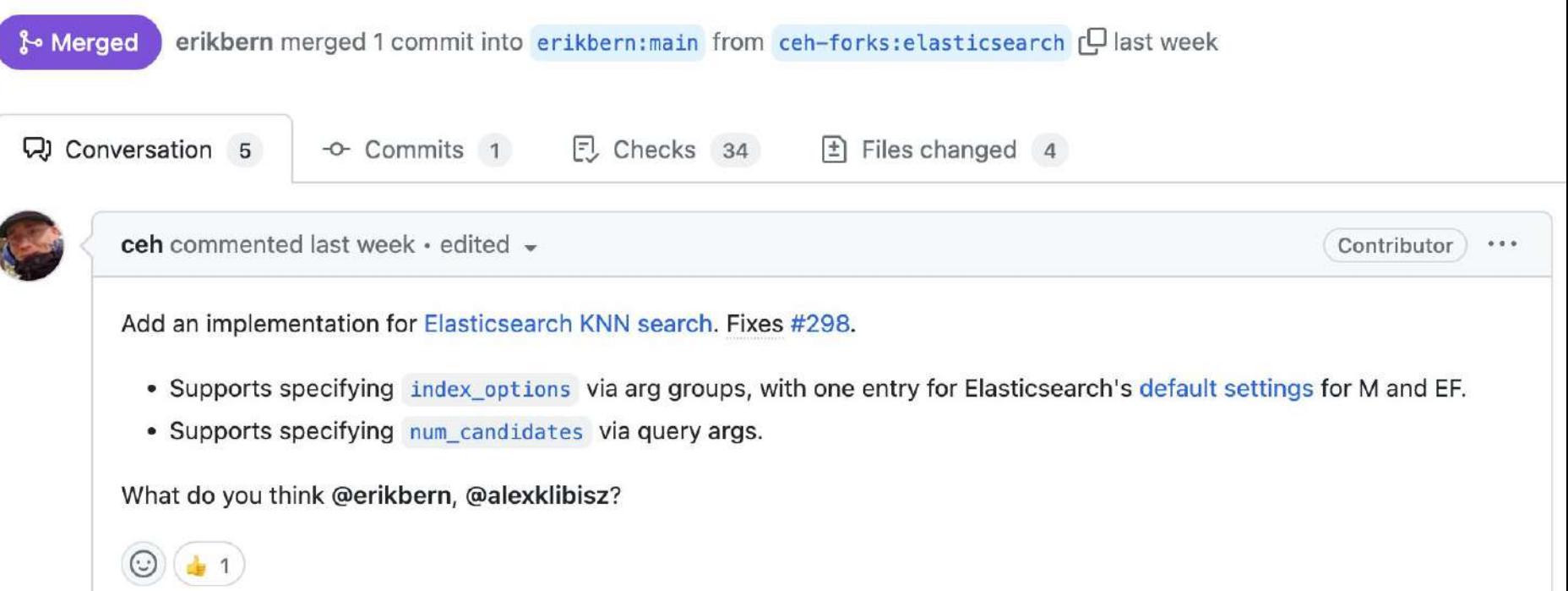

### https://elasticsearch-benchmarks.elastic.co/ index.html#tracks/so\_vector/nightly/default/30d

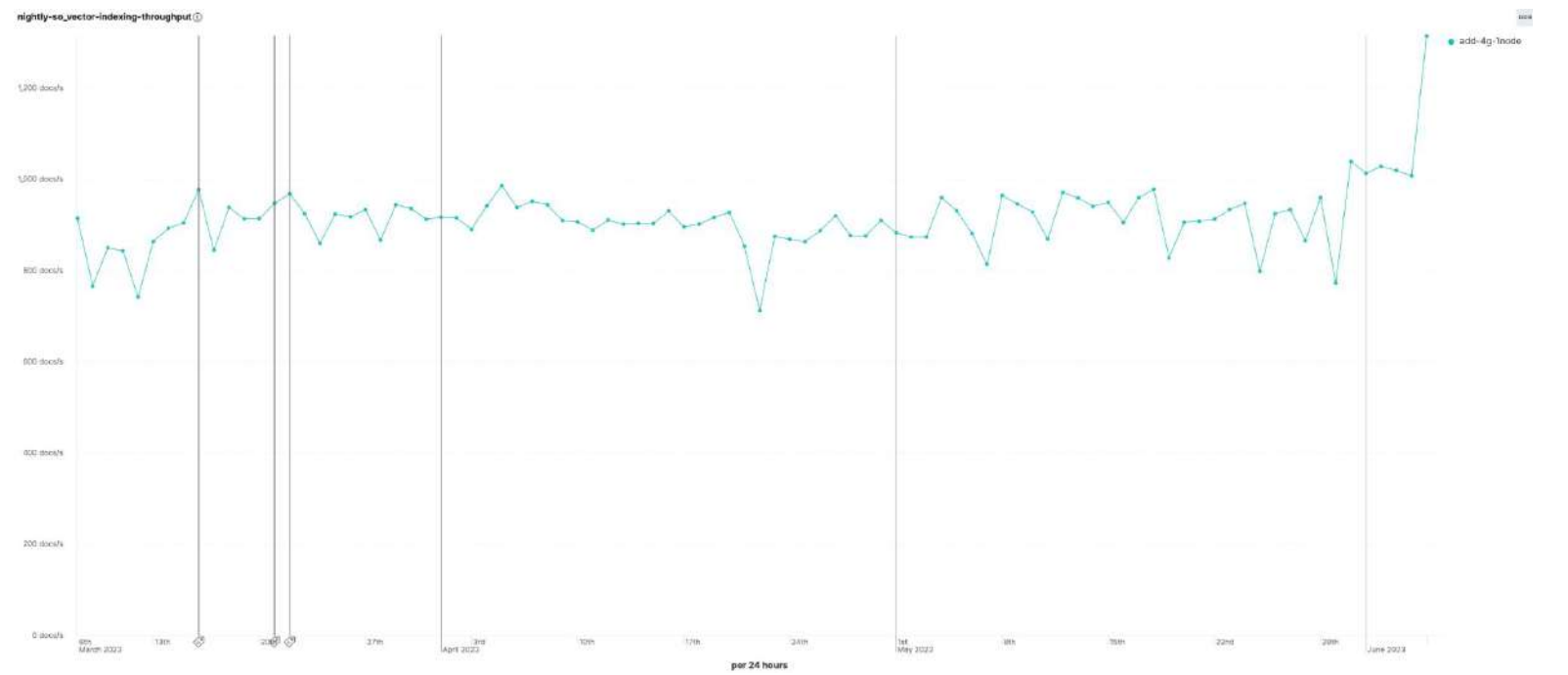

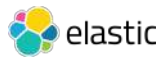

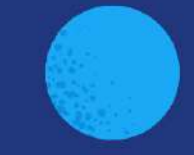

# Elasticsearch: You Know, for Hybrid Search

## Hybrid Scoring

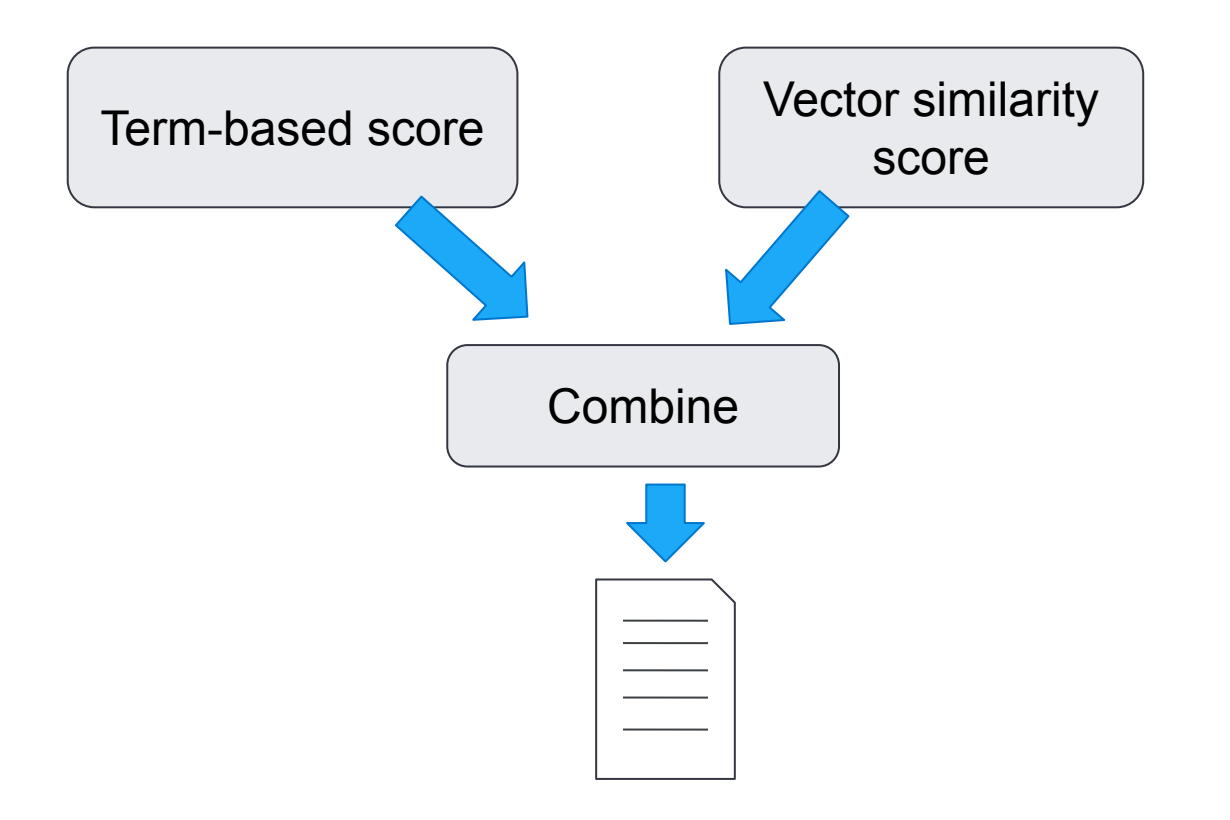

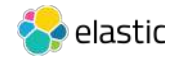

```
GET product-catalog/_search
{
   "query": {
     "match": {
       "description": {
         "query": "summer clothes",
        "boost": 0.9
       }
 }
   },
   "knn": {
     "field": "desc_embbeding",
    "query vector": [0.123, 0.244,...],
     "k": 5,
     "num_candidates": 50,
     "boost": 0.1,
     "filter": {
        "term": {
          "department": "women"
 }
 }
    },
   "size": 10
}
```
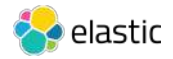

```
GET product-catalog/_search
{
   "query": {
     "match": {
       "description": {
         "query": "summer clothes",
         "boost": 0.9
       }
 }
   },
   "knn": [ {
     "field": "image-vector",
    "query vector": [54, 10, -2],
     "k": 5,
     "num_candidates": 50,
     "boost": 0.1
   },
   {
     "field": "title-vector",
    "query vector": [1, 20, -52, 23, 10],
     "k": 10,
    "num candidates": 10,
     "boost": 0.5
   }],
   "size": 10
}
```
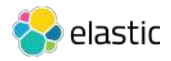

## Combine

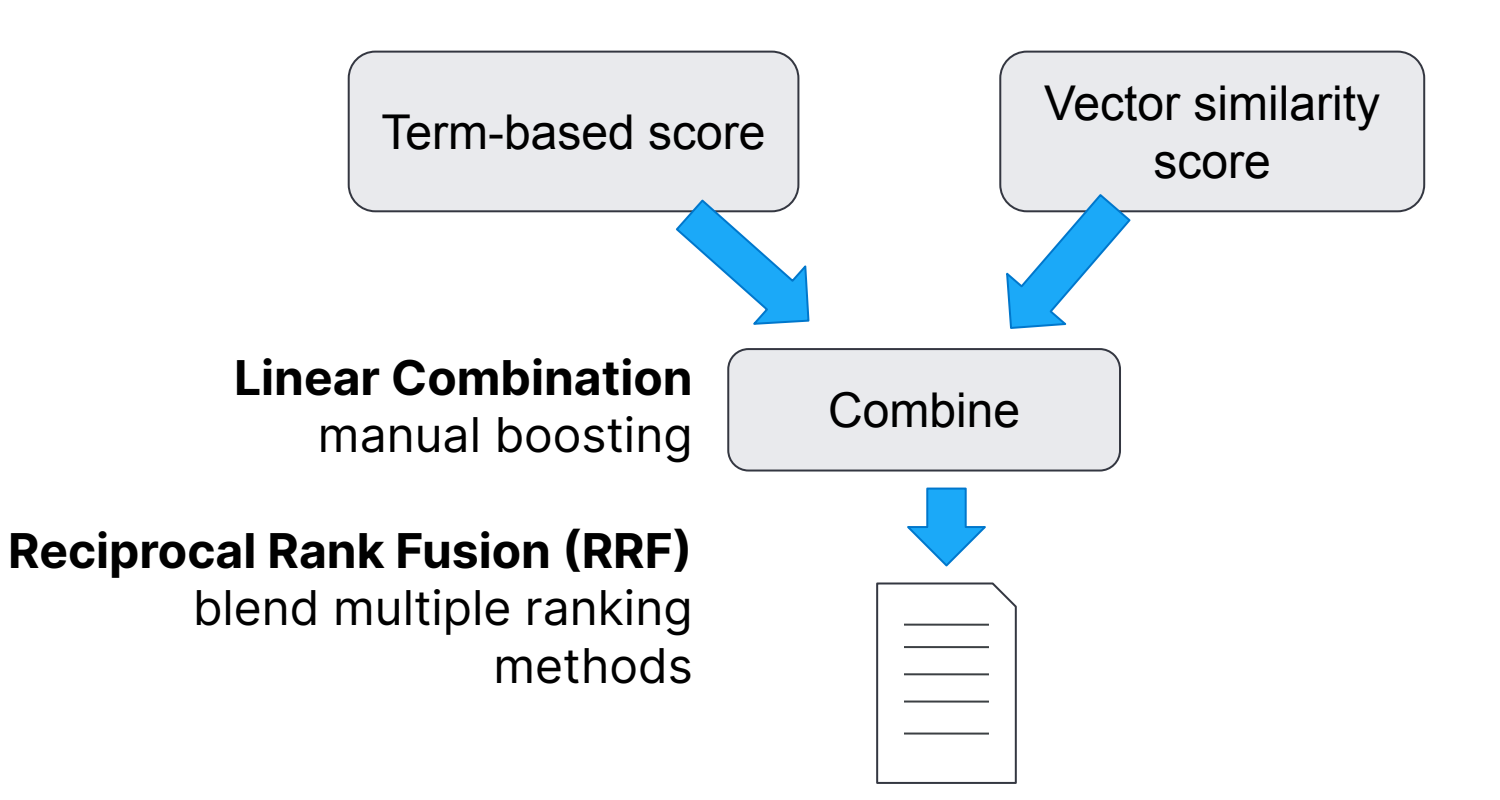

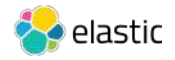

## Reciprocal Rank Fusion (RRF)

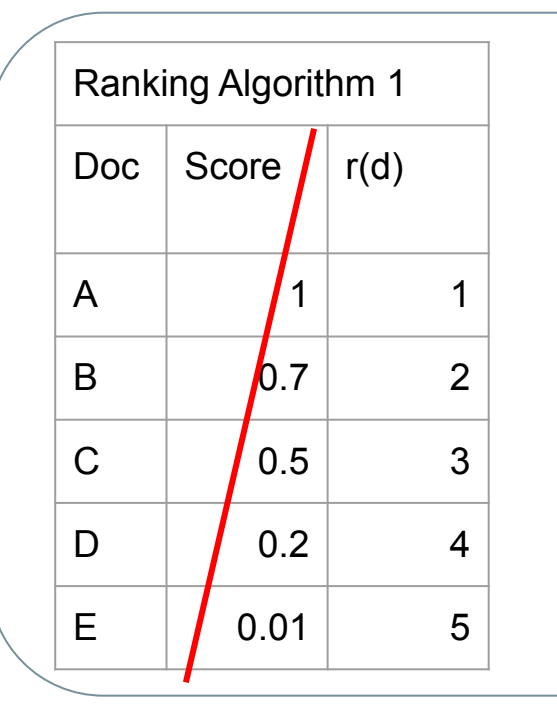

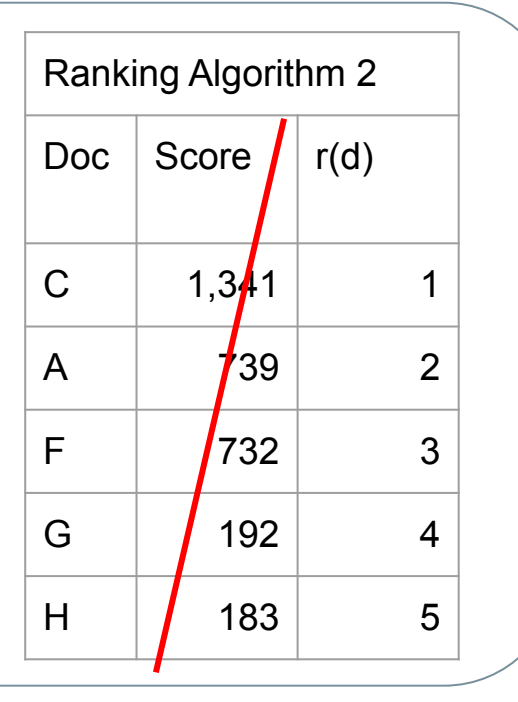

$$
RRFscore(d \in D) = \sum_{r \in R} \frac{1}{k + r(d)}
$$

D - set of docs

- R set of rankings as permutation on 1..|D|
- K typically set to 60 by default

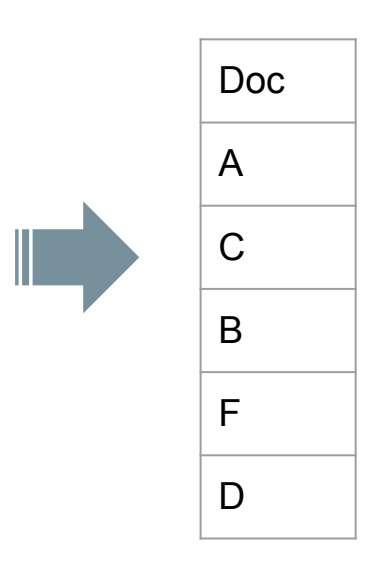

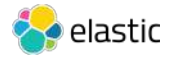

## ELSER: Elastic Learned Sparse EncodER

#### **B** Machine Learning Inference Pipelines

Inference pipelines will be run as processors from the Enterprise Search Ingest Pipeline

Improve your results with ELSER **New** 

ELSER (Elastic Learned Sparse EncodeR) is our new trained machine learning model designed to efficiently use context in natural language queries. This model delivers better results than BM25 without further training on your data.

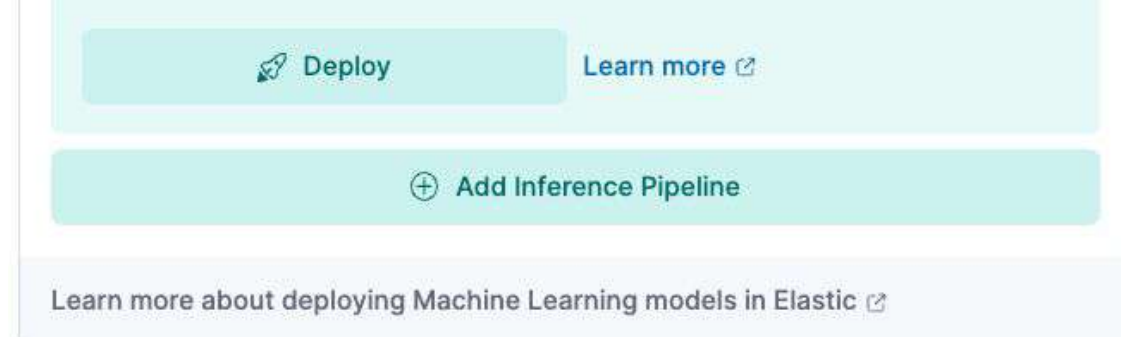

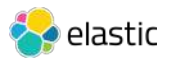

 $\times$ 

```
POST / ingest/pipeline/elser-v1-demo/ simulate
{
   "docs": [
\overline{\phantom{a}} "_index": "my_index",
       "_id": "id",
       "_source": {
         "text field": "These are not the droids you are looking for."
 }
 }
 ]
}elastic
```
"text field": "These are not the droids you are looking for.", "ml": { "tokens": { "lucas": 0.50047517, "ship": 0.29860738, "dragon": 0.5300422, "quest": 0.5974301, "dr": 2.1055143, "space": 0.49377063, "robot": 0.40398192, "these": 0.19085139, "lei": 0.23646113,

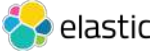

#### Free vs Paid (Platinum)

#### kNN with HNSW

- 1. Bring your own embeddings
- 2. Enough memory for vectors to fit in off-heap RAM

#### Inference in Elasticsearch

1. Generate embeddings (like HuggingFace transformers) 2. ELSER

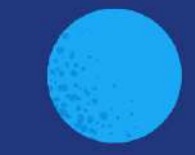

# ChatGPT: Elastic and LLM

## What's (Not) Great about ChatGPT?

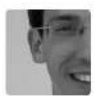

What's (Not) Great about ChatGPT?

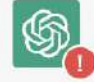

An error occurred. Either the engine you requested does not exist or there was another issue processing your request. If this issue persists please contact us through our help center at help.openai.com.

 $\Box$ 而 印

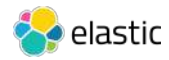

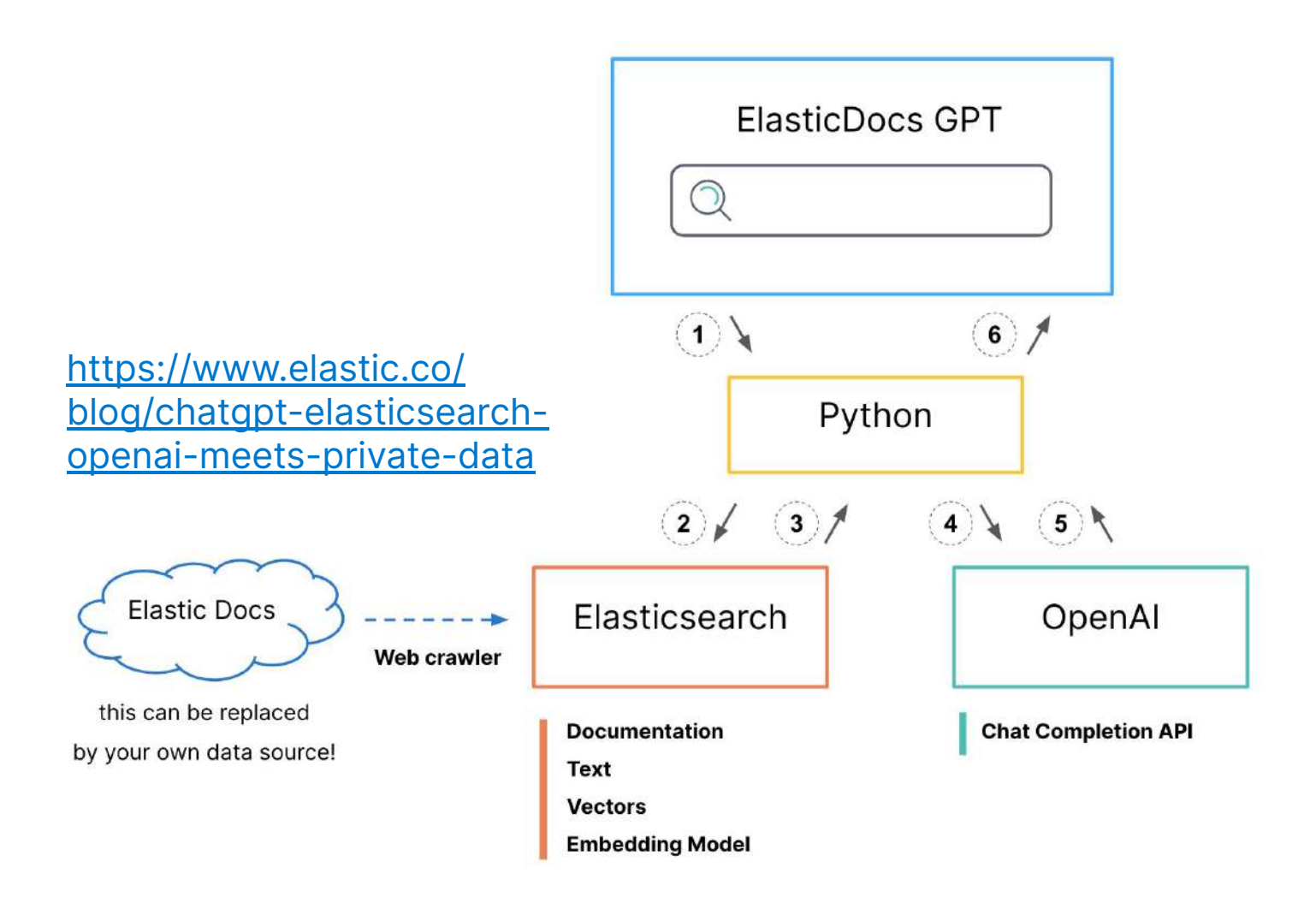

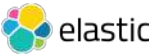

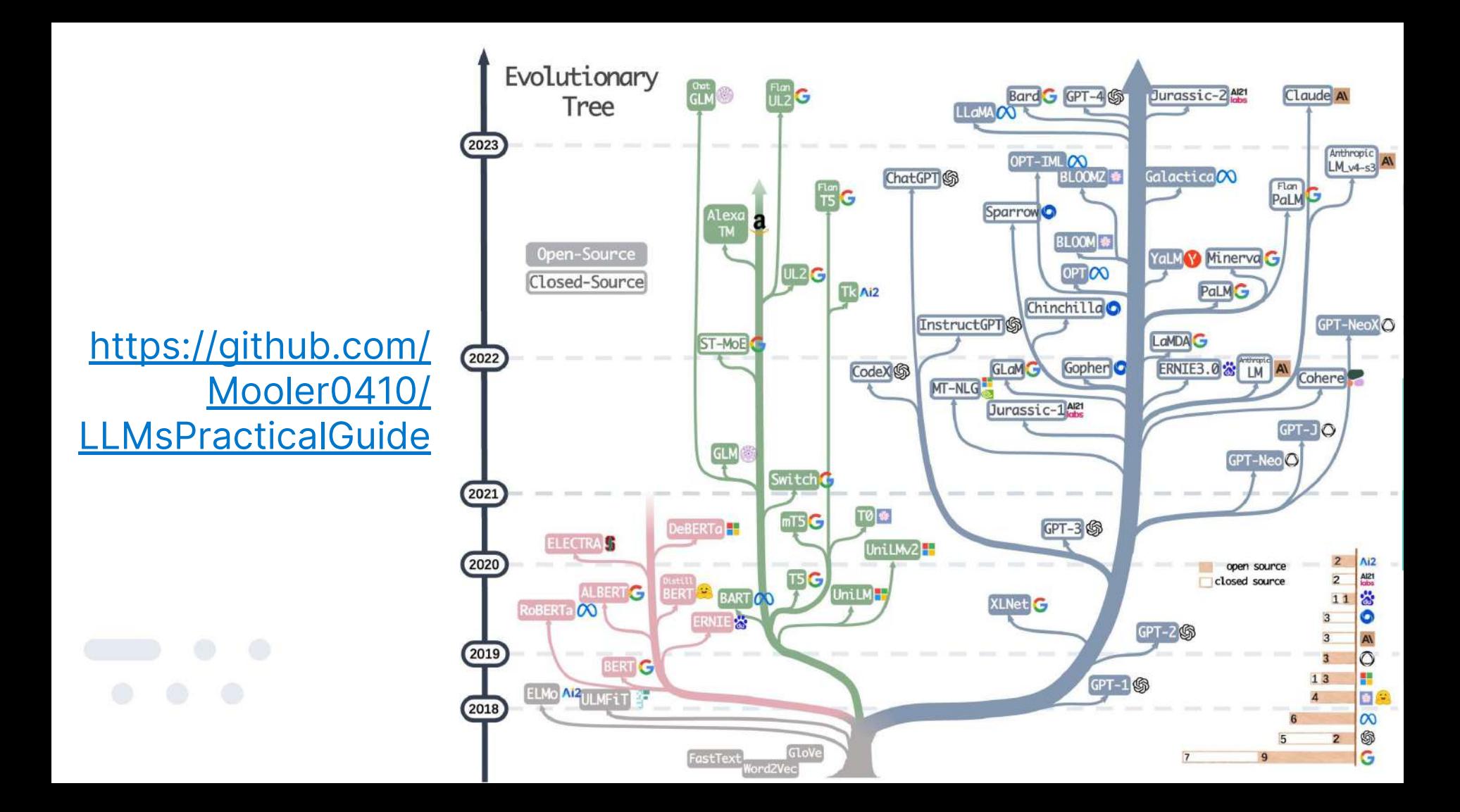

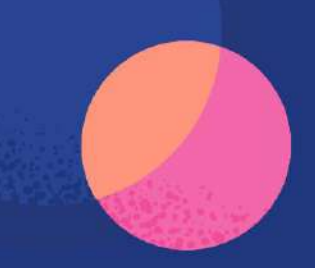

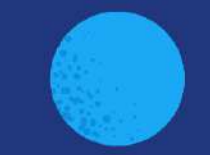

# **Conclusion**

## Search: from Literals to Semantics

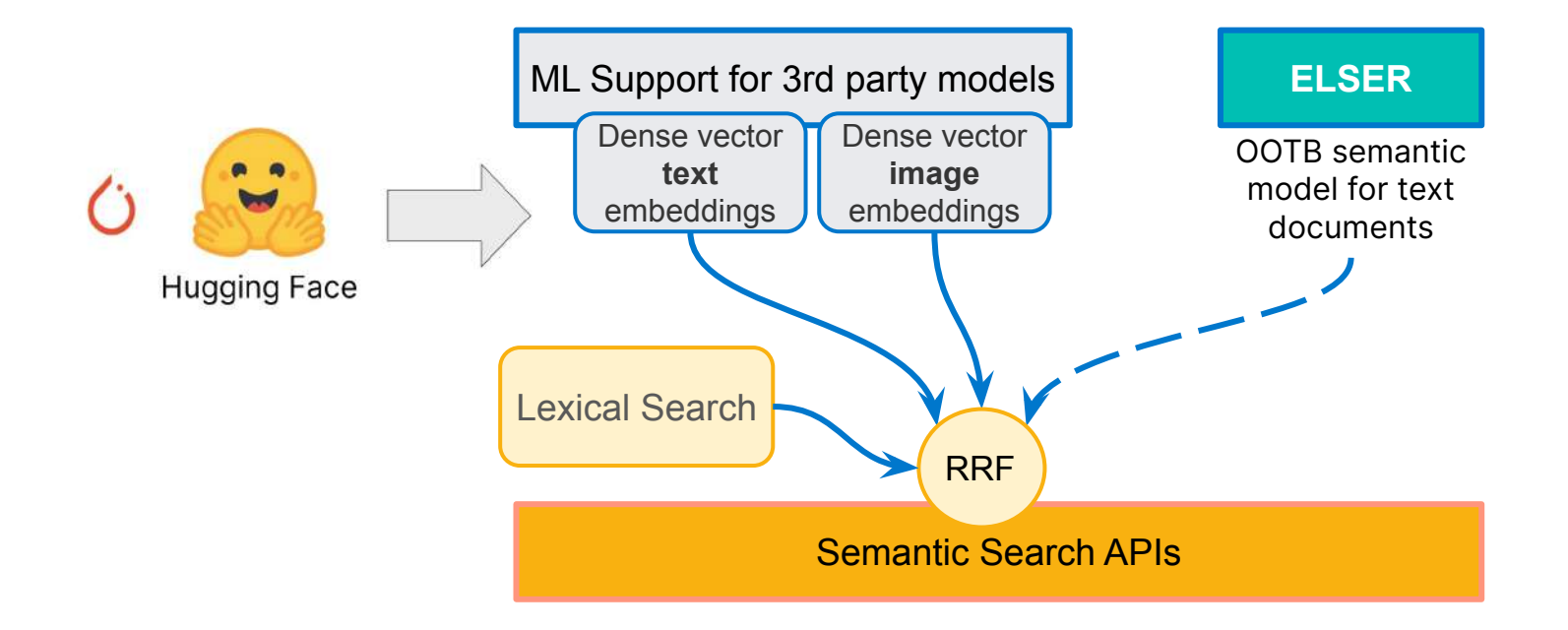

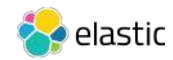

## ESRE<sup>M</sup> Elasticsearch<br>Relevance Engine<sup>w</sup>

Search Primitives

BM25F

Vector Database

Facets / Filtering

Model Integration & Management

Custom transformer models

OpenAI Integration

Elastic Learned Sparse EncodeR Hybrid Search

RRF

**Facets** 

Linear combination

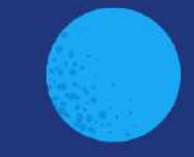

# Elasticsearch: You Know, for Search